## **Pr.Gestor GT Sfera**

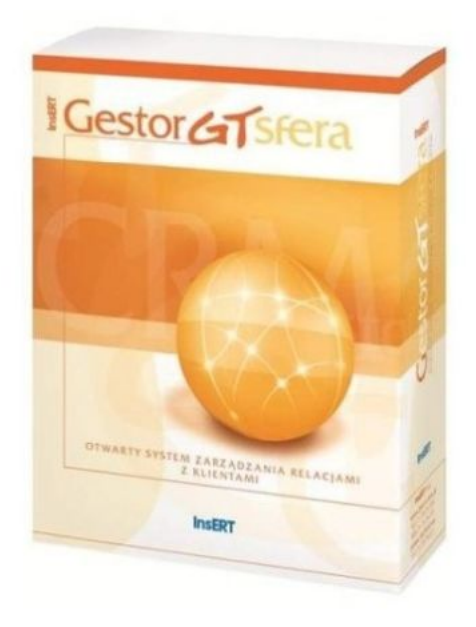

## **Cena : 1.719,54 zł**

Nr katalogowy : **19515** Producent : **InsERT Programy** Stan magazynowy : **brak w magazynie** Średnia ocena : **brak recenzji**

**Gestor GT Sfera** to wszechstronny system wspomagający budowanie trwałych relacji z klientami. Program jest rozszerzoną wersją **Gestora GT**, wzbogaconą o dodatek **Sfera dla Gestora GT** - mechanizm pozwalający na dowolną rozbudowę systemu i dostosowanie go do specyficznych wymagań przedsiębiorstwa. Za jego pomocą możliwe jest stworzenie nawet najbardziej wyszukanych rozwiązań informatycznych, które zaspokoją nietypowe potrzeby firmy. Sredinia ocena : **brak recenzji**<br>
Western Windows Mission Windows Mission Control in the state of the state of the state of the state of the state of the state of the state of the state of the state of the state of the sta

**Gestor GT Sfera** pomaga zarządzać bazą kontaktów, umożliwia łatwe gromadzenie danych i szybki dostęp do informacji o klientac[h. Ułatwia pla](https://www.insert.com.pl/programy_dla_firm/sprzedaz/gestor_gt/opis.html)nowanie i realizację kampanii marketingowych ściśle dostosowanych do odpowiednich grup odbiorców. Zapewnia lepszą opiekę nad klientami i większą efektywność pracy.

**Gestor GT Sfera** jest częścią **InsERT GT Sfera** - otwartego systemu do zarządzania przedsiębiorstwem, w skład którego wchodzą również program do obsługi sprzedaży **Subiekt GT Sfera**, program finansowo-księgowy **Rewizor GT Sfera** oraz program kadrowo-płacowy **Gratyfikant GT Sfera**.

## Podstawowe możliwości **Gestora GT Sfera**:

- szybki dostęp do wszystkich informacji dotyczących klientów: działań, wiadomości, szans sprzedaży, dokumentów wystawionych w **Subiekcie GT**;
- planowanie i rej[estrowanie w system](https://www.insert.com.pl/programy_dla_firm/sprzedaz/subiekt_gt_sfera/opis.html)ie działań, takich jak: spotkania, zadania, telefony, listy, faksy i rozmowy internetowe;
- łatwe wyszukiwanie klienta z dowolnego miejsca w programie;
- kalendarz pokazujący zakres i termin czynności do wykonania (w widoku miesięcznym, tygodniowym i dziennym) wraz z funkcją przypominania;
- wbudowany moduł poczty elektronicznej automatyczne przypisywanie e-maili do odpowiednich klientów, możliwość tworzenia wiadomości zbiorczych (mailing) na podstawie zdefiniowanych szablonów oraz pól autotekstu;
- dostęp do pełnej historii kontaktów z klientem (działania, wiadomości e-mail, wystawione dokumenty, wiarygodność płatnicza, data ostatniego kontaktu, nazwisko opiekuna klienta, wysokość udzielonych rabatów itd.);
- możliwość przydzielania zadań oraz sprawdzania postępu prac poszczególnych pracowników;
- liczne zestawienia (m.in. lejek sprzedaży, prognozowanie sprzedaży, skuteczność sprzedawców, aktywność użytkowników itp.), także generowane na podstawie informacji zawartych w **Subiekcie GT** (np. sprzedaż wg asortymentu, raport o towarach);
- możliwość dostosowania do własnych potrzeb (m.in. dodawanie własnych zestawień, dostosowanie wydruków, edytowalne słowniki, pola własne, pasek szybkiego dodawania obiektów);
- powiązania możliwość tworzenia relacji między obiektami, takimi jak klienci, szanse sprzedaży, działania i wiadomości;
- biblioteka dokumentów;
- schowek, w którym można przechowywać różne obiekty (np. zadania, wiadomości, klientów, szanse sprzedaży) do późniejszego wykorzystania;
- obsługa walut (w tym pobieranie kursów walut przez Internet);
- wygodny system notatek;
- strona główna zawierająca listę zadań dla użytkownika oraz prognozę wartości sprzedaży liczoną na podstawie otwartych szans sprzedaży;
- możliwość otwierania modułów w wielu zakładkach;
- praca sieciowa wielu użytkowników programu.

## Rozwiązania, jakie można stworzyć dzięki **Sferze dla Gestora GT**:

- ścisłe dopasowanie **Gestora GT** do potrzeb klienta uzależnionych od specyfiki prowadzonej firmy;
- stworzenie zbiorczych operacji zamiast serii jednorazowych akcji, które w danej firmie wykonywane są bardzo często i trzeba poświęcić im wiele czasu;
- napisanie własnych aplikacji, które zintegrują **Gestora GT** z posiadanymi przez użytkownika programami oraz urządzeniami wspierającymi pracę w biurze (rejestratory czasu pracy, centralki telefoniczne, urządzenia mobilne);
- import do **Gestora GT** danych potencjalnych klientów dostarczonych przez firmy zajmujące się prowadzeniem baz adresowych kontrahentów niezależnie od formatu, w jakim te bazy zostają dostarczone;
- zastosowanie wielu innych rozwiązań stworzonych dokładnie według potrzeb użytkownika.

**MIR Centrum Komputerowe**